# **POLS 2310 Introduction to Politics (Online)**

Fall 2021

Professor: Dr. Taeko Hiroi E-Mail: [thiroi@utep.edu](mailto:thiroi@utep.edu) Format: Asynchronous online instruction via Blackboard through MyUTEP portal Virtual Office Hours: Tuesdays at 10:30-11:30 am via Blackboard Collaborate—by appointment only.

### **Course Description**

This course introduces you to the major concepts, principles, and questions in the study of politics. Politics affects how society is organized. Politics affects why certain policies are adopted while many seemingly important issues are not even discussed by policymakers. In essence, politics affects every citizen; it affects your everyday life. In a globalized world, moreover, your decisions and actions may affect people living in distant countries; conversely, politics in other countries also impact your life. In order to become an effective citizen of the global community, you therefore need to understand the basics of politics. This course provides an introduction to politics and political science, with an emphasis on learning how to understand political events, political institutions, and political discourse in the United States and around the world.

*UTEP Edge*: In this course you will develop global awareness, critical thinking, problem-solving, communication, and social responsibility.

### **Learning Outcomes**

With the successful completion of the course, you will be able to:

- 1) define key concepts and principles in political science;
- 2) apply these concepts and theories to real-world problems;
- 3) evaluate different perspectives in politics; and
- 4) describe and evaluate alternative political institutions.

### **A Note on This Course**

This course is delivered **100% online** in a modular format. Online classes have an advantage of greater flexibility for students, especially when they are delivered asynchronously like this course. However, they also require you to be your own boss; they require a high degree of self-discipline. You must be diligent to complete the readings, lectures, class discussions, exams, and other assignments in time. There are more deadlines to meet. Let's forget about the misconception that online courses are easier; they are at least as challenging as face-to-face classes, if not more demanding. Regular semester-long face-to-face courses meet three hours per week, and students in lower-division courses usually study approximately two hours for every one hour of class time. So please be prepared to devote about nine hours on average each week to this course.

This course is delivered **asynchronously** to maximize flexibility for you. That means you can choose to study whenever you would like as it fits your schedule within specified time frames. I recommend that you create your own weekly schedule for this course, keeping in mind average weekly expected time necessary to complete each module. Some students require more time than average. Please consider various factors affecting you and plan accordingly.

### **Course Communication**

If you have a question regarding or need help with technological issues, contact UTEP's **[Technology Help Desk](https://www.utep.edu/technologysupport/)** (see the section on UTEP Technology Support Help Desk).

If you have a question regarding a course material or assignment, please post it on the **Help Board** on the course's Blackboard homepage. Please make sure that your question is not addressed by the syllabus. If it is, I will simply refer you to the syllabus.

If you need to contact me regarding your personal matters (e.g., your performance, request for a make-up exam due to documented, severe, and unexpected illness, etc.), **UTEP email is the best way to reach me**. I will make every effort to respond to your email within 24-48 hours of receipt during weekdays. I will try to respond to weekend messages by Monday. Please use your UTEP email address when you email me. **Your email should include the course number in the subject line and your name and UTEP ID number in the body of your email**.

I have also set up **virtual office hours**. Virtual office hours use Blackboard Collaborate. I will be available during my virtual office hours **by appointment**. Please be aware that meetings during virtual office hours are not private. Anyone who logs in to virtual office hours can see and hear our interactions. Please notify me if you would like to have a private virtual meeting.

### **Learning Modules**

This course is designed using a modular format—where each two weeks is "packaged" into a particular module so that all the materials, readings, submission areas, and discussion posts for a given module are in one area in the course's Blackboard page. Most modules have two topics. I strongly recommend, especially under the current circumstances due to the COVID-19 pandemic, that you start working on the materials as soon as each module opens and try to complete all the work early. This will give you sufficient time to deal with many unexpected challenges, such as health and internet issues, without getting behind.

### **COVID-19 Precaution Statement**

Please stay home if you have been diagnosed with COVID-19 or are experiencing COVID-19 symptoms. If you are feeling unwell, please let me know as soon as possible, so that we can work on appropriate accommodations. If you have tested positive for COVID-19, you are encouraged to report your results to [covidaction@utep.edu,](mailto:covidaction@utep.edu) so that the Dean of Students Office can provide you with support and help with communication with your professors. The Student Health Center is equipped to provide COVID-19 testing.

The Center for Disease Control and Prevention recommends that people in areas of substantial or high COVID-19 transmission wear face masks when indoors in groups of people. The best way that Miners can take care of Miners is to get the vaccine. If you still need the vaccine, it is widely available in the El Paso area, and will be available at no charge on campus during the first week of classes. For more information about the current rates, testing, and vaccinations, please visit [epstrong.org.](https://www.epstrong.org/)

## **Grading**

Your course grade will be based on the following.

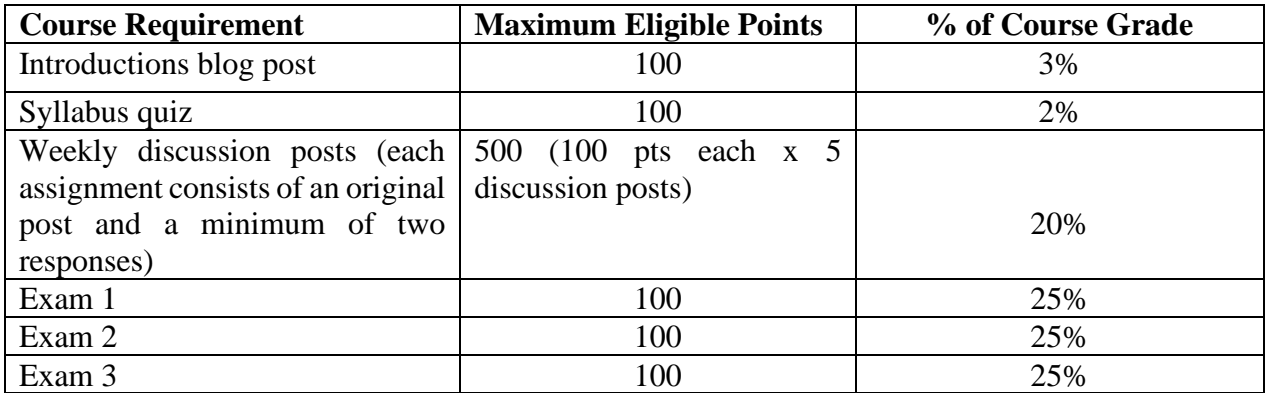

Using the table above, you can assess how well you are doing in the class. Your course grade will be based on your performance in each category, weighted by its percentage contribution to the course grade.

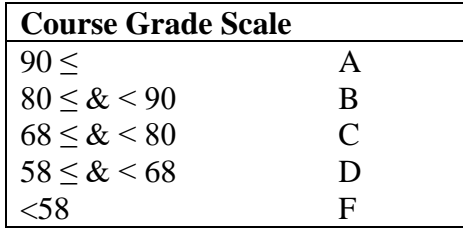

### **Extra Credit**

For fairness with other students, I do not give individual-specific extra credit. However, the syllabus quiz and exams allow you to retake them once if you are not satisfied with your score on your initial attempt. Please be aware that if you do retake an exam or the quiz, the score on your second attempt will be recorded as your grade. Since questions for the syllabus quiz and exams will be randomly drawn from large pools of questions, it is also highly unlikely that you will get an identical set of questions on your second attempt. Therefore, if you do decide to retake an exam or the quiz, make sure that you study before retaking it.

You will have an extra credit relearning opportunity after each exam. These opportunities are available to everyone who wish to raise their exam scores. If you would like my feedback on how to improve your performance, please contact me sooner than later, and definitely do not wait until the end of the course. You can also earn extra credit toward your course grade by attending PASS tutoring sessions discussed below.

### **MLC Online Tutoring Sessions**

We will have an online tutor for this course through the Miner Learning Center's Peers Assisting Student Success (PASS) program. PASS is a free tutoring program that consists of student-led review sessions for historically difficult courses. The 3x-weekly online review sessions are led by a student who has successfully completed this course and will work closely with me to help provide individualized academic support to students. The tutor will guide you through exercises that will improve your note taking and study skills, resulting in better exam grades and deeper comprehension of the subject matter. The tutor will announce the tutoring session schedule on Blackboard.

Although participation in tutoring sessions is voluntary, I highly encourage you to participate. To incentivize your participation in tutoring sessions, you can earn **extra credit** points added to your final weighted numerical grade for the course based on the following: Attend 5 sessions earn 2 points added to your final grade; 6-8 sessions will earn 3 points; and 9 or more sessions will earn 4 points.

NOTE: The tutor is not a teaching assistant. The tutor cannot extend deadlines, inform you of your grades, give you extra credit, or authorize a make-up exam. But the tutor will work closely with me to help you succeed in the class.

# **COURSE REQUIREMENTS**

# **Course Syllabus**

Read the course syllabus carefully. You will take a syllabus quiz in Module 1. If you do not do well in your first try, you can retake it once. Please know that the questions on the syllabus quiz will be randomly selected from a large pool of questions and there is no guarantee that you will see the same questions on your second try. Please also be aware that if you do retake the syllabus

quiz, your retake's grade is recorded as your syllabus quiz grade. Make sure that you read the syllabus carefully again before retaking the quiz.

### **Reading Assignments**

Each module has assigned readings. Most of the required readings for this course will be assigned from Gaspare Genna and Taeko Hiroi's *Political Science: A Concise Introduction.* This is a textbook in development and under contract with a publisher. Each module contains assigned readings under each topic. You should start off each module by reading the assigned chapters of the text and other assigned materials. You can find the schedule of reading assignments at the end of this syllabus and in a separate course schedule. You should carefully do the readings by taking notes, and by reading more than once if necessary. The exams will have questions from assigned readings as well as from lectures, class discussions, and other materials. **There is no required textbook that you need to purchase for this course.**

### **Module Lectures**

Each module has text lectures with appropriate auxiliary materials, such as videos, recorded short lectures, and supplementary readings. Please read and complete these tasks carefully, by taking notes where necessary. When watching videos, you should also take notes of main points, events, and people. Discussion post assignments and exams will have questions on the content of lectures, videos, and other auxiliary materials.

### **Class Participation and Discussion Posts**

Each module will include at least one discussion topic. Each discussion assignment comprises: (1) your original discussion post in response to the discussion topic, and (2) your responses to at least two other students' original posts. You should complete *at least five* discussion assignments. Unless otherwise instructed, your original discussion post should be at least 150 words and should not exceed 400 words. Your response posts should be between 50 and 150 words each. To receive credit for your participation, **you should submit your original discussion post by second Wednesday of each module at 11:59 pm, and respond to at least two other students' original posts by the close of the module**. Each of your original discussion posts will receive up to 80 points, and your two responses to other students' posts up to 10 points each, depending on the quality of your posts. If you post your response to more than two original posts (which I encourage you to do), I will consider the best two for your grade. If you complete more than five discussion posts, I will consider the best five scores for your grade.

In addition to the five discussion posts related to the content of the module, you need to create a self-introduction blog post. The requirements for self-introduction posts are the same as the ones for other discussion posts. Your original self-introduction post should be at least 150 words and should not exceed 400 words. Your response posts should be between 50 and 150 words each. To receive credit, you should submit your original post by second Wednesday of Module 1 at 11:59 pm, and your response to at least two other students' original posts by the close of the module.

The discussion posts are intended to foster mutual learning in the class. Before posting a discussion, you should read the assigned readings and lectures, and complete any other auxiliary learning materials for the module.

I expect everyone to actively participate in the online class discussion and do so in a positive and appropriate way (see the "Effective Electronic Communication (Netiquette)" section below). To receive full credit, you must effectively address the discussion topic, by demonstrating the knowledge from the module's materials, and where needed, by using evidence to support your argument. You also need to follow the word count requirements and "netiquette" rules. Failure to follow these guidelines will result in lower grades, and depending on the severity of the problem, no credit for the post.

# **Remember:**

- Netiquette rules.
- Be sure to read everyone's posts before posting your own. Avoid repetition of what someone else has already said. Add something new to the discussion.
- No credit will be received for yes/no answers. Posts should justify positions and provide specific examples. Students must demonstrate that they have read the assignment and their classmates' comments carefully and thoughtfully.
- Be sure to post in a timely fashion to receive credit for the discussion. Pay close attention to the deadlines.
- Plagiarism will not be tolerated. If you borrow ideas and information, please provide full bibliographic information at the end of your post. This will not count towards your word counts.

# **Exams**

We will have three exams. These exams will be based on assigned readings, lectures, class discussions, and other class materials. Exam 1 will cover materials in Modules 1-2. Exam 2 will cover Modules 3-4, and Exam 3 will cover Modules 5-6. The exams will not be cumulative. The course schedule indicates the dates and times during which the exams are open. You can log in to take the exams at any time during these hours and will have up to two consecutive hours to finish each exam. Once you start, you cannot pause it. Therefore, please make sure that you allow yourself sufficient time to complete the exam. The exams will consist of multiple-choice questions randomly drawn from a large pool of potential questions. The exams are to be taken closed-book and closed-notes.

The exam is to be taken individually—it is not allowed to discuss or share the exam questions with anyone else. As mentioned, the questions on the exam will be drawn randomly from a large pool of potential questions, and therefore the probability that any two students in the class will have an identical set of exam questions is extremely low. Please refer to the section on "Academic Integrity" below to review the university and instructor policies on cheating, collusion, and plagiarism.

You need to enable Respondus LockDown Browser and Monitor (webcam) to take the exam, which will prevent you from accessing notes stored in your computer or online. The Respondus monitor video should show your surroundings. It should show no unauthorized materials, no interaction with other people, and your uninterrupted presence (you are not allowed to leave your seat) during the exam.

You may retake the exams once if you are not satisfied with your score on your initial attempt. The opportunity to retake an exam will also mitigate potential technological issues. Please be aware that if you do retake an exam, the score on your second attempt will be recorded as your grade even if you score better on your first attempt. Since questions for the exams will be randomly drawn from large pools, it is also highly unlikely that you will get an identical set of questions on your second attempt. Therefore, if you do decide to retake an exam or the quiz, make sure that you study before you retake it.

### **Using the Respondus LockDown Browser and a Webcam for Online Exams and Quizzes**

This course requires the use of the Respondus LockDown Browser and Monitor (a webcam) for the syllabus quiz and exams. The webcam can be built into your computer or can be the type that plugs in with a USB cable. The Respondus Lockdown Browser tool in Blackboard is a custom browser that prevents students from printing, copying, and accessing other applications or websites during proctored online exams. It locks down the testing environment within the learning management system so that during tests students are unable to go to other URLs, access other applications, capture screen content, or print. Respondus Monitor requires students to use a webcam and microphone with LockDown Browser. As soon as the exam is complete, the instructor can view the recordings from the student's test session. Respondus Monitor requires students to present their picture ID cards and show the surroundings before starting tests. Please be sure to provide complete images of your surroundings and do not leave your seat after you start a test.

Please see "Using LockDown Browser and Monitor" provided separately on the course's Blackboard page on how to install and use the software. Take an ungraded practice test after you install it. If you have problems in installing LockDown Browser and Monitor, please contact the [Help Desk.](https://www.utep.edu/technologysupport/)

# **Due Dates, Make-Up Policy, etc.**

**Each module has two weeks to complete the work. Each module will open on Monday at 12:01 am of the first week and close on Sunday at 11:59 pm of the second week.** All course deadlines and time references indicated in the syllabus, course schedule, and learning modules are in Mountain Standard Time (MST). Due dates are firm. We are unable to extend deadlines or make exceptions for technological issues due to your personal computer or internet problems. My general advice for you is: Do not wait until the last minute to complete module assignments and exams and allow yourself sufficient time to deal with problems in an unfortunate event in which they arise. Non-emergency doctors' appointments, work, and the like also do not serve as a valid justification for requesting a deadline extension or a make-up exam.

The course has built-in flexibility with the use of learning modules with extended time of two weeks which allows you to address potential issues without getting behind. For example, if you do all your work for a module during its first week, if you become ill in the second week, you can focus on recovering from your illness in that week. Moreover, since your next module will also have two weeks to complete, if you need another week to recover from your illness, you can do so and will still be able to complete the next module's work in the following week.

**Make-up exam and deadline extension requests will be considered only in the case of a documented emergency**, such as medical emergency involving treatment in an emergency room. **To request a make-up exam or deadline extension, please make the request in writing prior to the due date with proper documentation** indicating the nature of the emergency, the name(s), the time away (start and end dates and times), and the contact information of the issuer of the document. If you are unable to make this request in writing prior to the due date, please do so within one day of your return. In any case, no make-up exam or deadline extension will be granted to a request made after one week of the due date. Note that a make-up exam may be in a different format than the original exam and may require more intensive preparation.

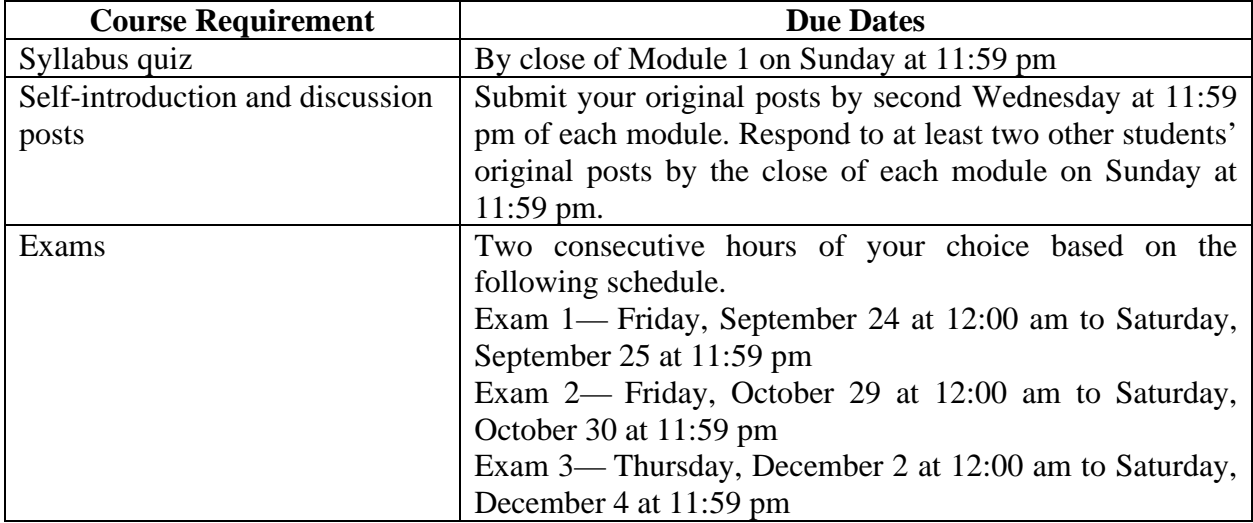

If you cannot provide proper documentation, please do not make those requests.

# **Effective Electronic Communication (Netiquette)**

All students are expected to adhere to professionalism and demonstrate mutual respect at all times in their communication with fellow students and the professor. You need to take greater care in electronic communication because without the aid of body language and voice tones, your words are more prone to misinterpretation and you may offend someone unintentionally. You should avoid unnecessary provocations or arguments. Definitely no personal attack is permitted. Always be courteous and respectful when communicating with fellow students and the professor, and proofread your posting to ensure that it is written professionally and without any hint of incitement or insult.

**No inappropriate behavior will be tolerated.** Inappropriate student behavior will be reported to and handled by the University. The professor retains the discretion to drop students from the course for any inappropriate behavior.

Please keep in mind the following netiquette rules:

- Always consider audience. Remember that members of the class and the professor will be reading any postings.
- Respect and courtesy must be provided to classmates and to the professor at all times. No harassment, flaming, or inappropriate postings will be tolerated.
- Do not use inappropriate language, all capital letters, or language short cuts. Online entries should be written in standard English with edited spelling, grammar, and punctuation.
- When reacting to someone else's message, address the ideas, not the person. Post only what anyone would comfortably state in a face-to-face situation.

### Here are some **useful tips for effective online communication and interaction**.

Language: Given the absence of face-to-face clues, written text can easily be misinterpreted. Avoid the use of strong or offensive language and the excessive use of exclamation points. If you feel particularly strongly about a point, it may be best to write it first as a draft and then to review it, before posting it, in order to remove any strong language.

**Be Forgiving**: If someone states something that you find offensive, mention this directly to the professor. Remember that the person contributing to the discussion is also new to this form of communication. What you find offensive may quite possibly have been unintended and can best be cleared up by the professor.

**Thisis Permanent**: Think carefully about the content of your message before contributing it. Once sent to the group, there is no taking it back. Poor writing does not reflect well on you, and your audience might not be able to decode misspelled words or poorly constructed sentences. It is a good practice to compose and check your comments in a word-processor before posting them.

**Test for Clarity**: Messages may often appear perfectly clear to you as you compose them, but turn out to be perfectly obtuse to your reader. One way to test for clarity is to read your message aloud to see if it flows smoothly. If you can read it to another person before posting it, it is even better.

**Remember Your Place**: A Web-based classroom is still a classroom, and comments that would be inappropriate in a regular classroom are likely to be inappropriate in a Web-based course as well. Treat your professor and your fellow students with respect.

**Follow the Parameters/ Stick to the Point**: Follow the posting requirements and parameters set up by your professor. Contributions to a discussion should have a clear subject header, and you need to stick to the subject. Don't waste others' time by going off on irrelevant tangents.

**Read First, Write Later**: Don't add your comments to a discussion before reading the comments of other students unless the assignment specifically asks you to. Doing so is tantamount to ignoring your fellow students and is rude. Comments related to the content of previous messages should be posted under them to keep related topics organized, and you should specify the person and the particular point you are following up on.

#### **Academic Integrity and Scholastic Dishonesty**

Academic dishonesty is NEVER tolerated by UTEP or the Department of Political Science. All cases are reported to the Dean of Students for possible disciplinary action. All work submitted must be original and your own; students may not submit graded work from another course. Forms of academic dishonesty include, but are not limited to, cheating, collusion, and plagiarism. **Cheating** may involve communicating with another student or possessing unauthorized materials during a test. Falsifying research data, reports, or academic work offered for credit is also a form of cheating. **Collusion** involves collaborating with another person to commit any academically dishonest act. One example of collusion is preparing a discussion post for another person or having someone prepare a discussion post for you. **Plagiarism** involves the presentation of another person's work as your own, whether you mean to or not. For example, if you copy parts of or whole papers off the Internet without proper citation of the sources, it is a form of plagiarism. Lack of proper citation of sources is considered plagiarism even if borrowed ideas are paraphrased.

### **Copyright and Fair Use Requirements**

Students also need be aware of the copyright and fair use requirements. The University requires all members of its community to follow copyright and fair use requirements. You are individually and solely responsible for violations of copyright and fair use laws. The University will neither protect nor defend you nor assume any responsibility for student violations of fair use laws. Violations of copyright laws could subject you to federal and state civil penalties and criminal liability, as well as disciplinary action under University policies.

### **Copyright Statement for Course Materials**

All materials used in this course are protected by copyright law. The course materials are only for the use of students currently enrolled in this course and only for the purpose of this course. Students who wish to use any portion of the course materials for purposes other than the work in this course shall make a formal written request to obtain an explicit written authorization for requested use. *Unauthorized use or dissemination of the course materials is strictly prohibited*.

### **Accommodations**

If you have a disability and need classroom accommodations, please contact the Center for Accommodations and Support Services (CASS) at 747-5148, or by email to cass@utep.edu, or visit their office located in UTEP Union East, Room 106. For additional information, please visit the CASS website at www.sa.utep.edu/cass. CASS' Staff are the only individuals who can validate and if need be, authorize accommodations for students with disabilities.

### **Software and Technology Requirement**

As you prepare to take this online course, it is essential that you check computer requirements and keep all software up to date in order to access course content. Please check if you meet the following software and technology requirements, and update and/or obtain them as needed.

### *High speed internet access*

### *Supported Browsers*

- For a PC: Firefox, Internet Explorer (Do NOT use IE7), and Chrome
- For a Mac: Safari, Firefox, and Chrome

Blackboard will work most efficiently when you

- Allow pop-ups
- Regularly clear your browser cache

### *Plug-ins*

Cookies, pop-ups and Java are all required in order for your learning management system to function correctly.

### *Check Your Java*

- 1. Go to http://java.com
- 2. Click on "Do I Have Java?"
- 3. Click on "Verify Java Version."
- 4. Update Java if needed.

You may also need *additional browser plug-ins* to view some content for the course. Common plug-ins include:

- Adobe Reader
- Flash Player
- Windows Media Player
- VLC Player
- QuickTime

# *Microsoft Office*

UTEP students, faculty, and staff can access most software offered in UTEP student computer labs from their personal computing devices. Students can use a laptop, tablet, or smartphone with an internet connection, and use software on demand. If your computer is not equipped with Microsoft Office, go to [my.apps.utep.edu](http://my.apps.utep.edu/) and follow directions. For more information, visit the University's [My.Apps Info Page.](https://www.utep.edu/technologysupport/ServiceCatalog/INST_MyAppsInfo.html)

### *UTEP Virtual Private Network:*

UTEP's electronic resources, such as electronic books and articles from the library, are available to registered students when working from outside the campus network. In order to access these resources, you will need to set up a Virtual Private Network (VPN) that recognizes that you are a UTEP student. Go to the University's [VPN webpage](https://www.utep.edu/technologysupport/ServiceCatalog/NET_VPNGlobalProtect.html) for instructions.

### *Respondus LockDown Browser and Monitor*

You need to install the LockDown Browser and Monitor (a webcam) to take online quizzes and exams. Please see "Using LockDown Browser and Monitor" provided separately on the course's Blackboard page on how to install and use the software.

### *UTEP Technology Support Help Desk*

The University's Technology Support Help Desk is located on the third floor of the UTEP library. The Help Desk is your point of contact for any technology related questions. The Help Desk also offers services virtually. To find more about the Help Desk, visit its [website.](http://admin.utep.edu/Default.aspx?tabid=74092)

# **Course Schedule**

\* The following is a tentative schedule. The course schedule may change at the professor's discretion. You will be notified of any changes made to this schedule**.** 

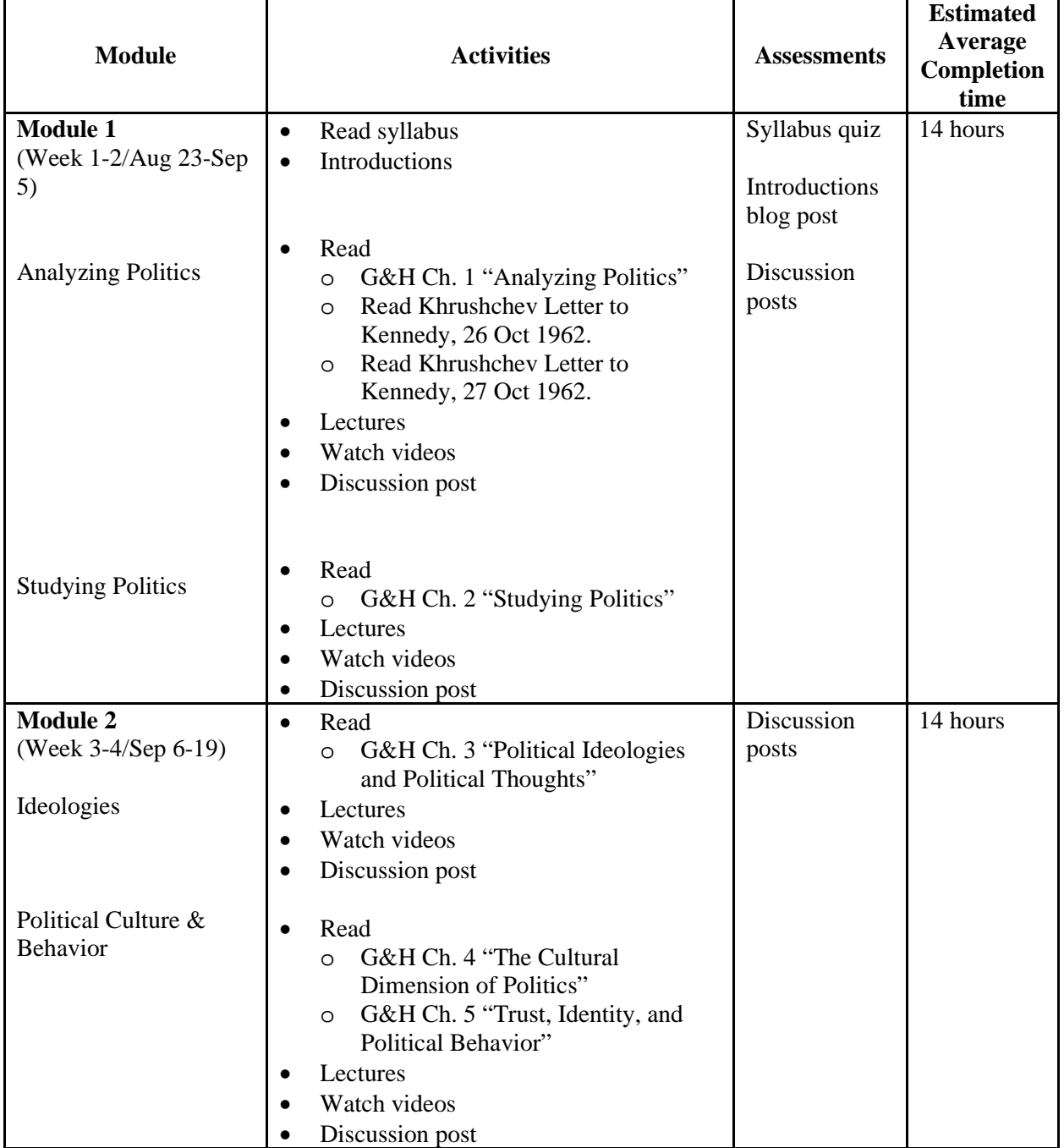

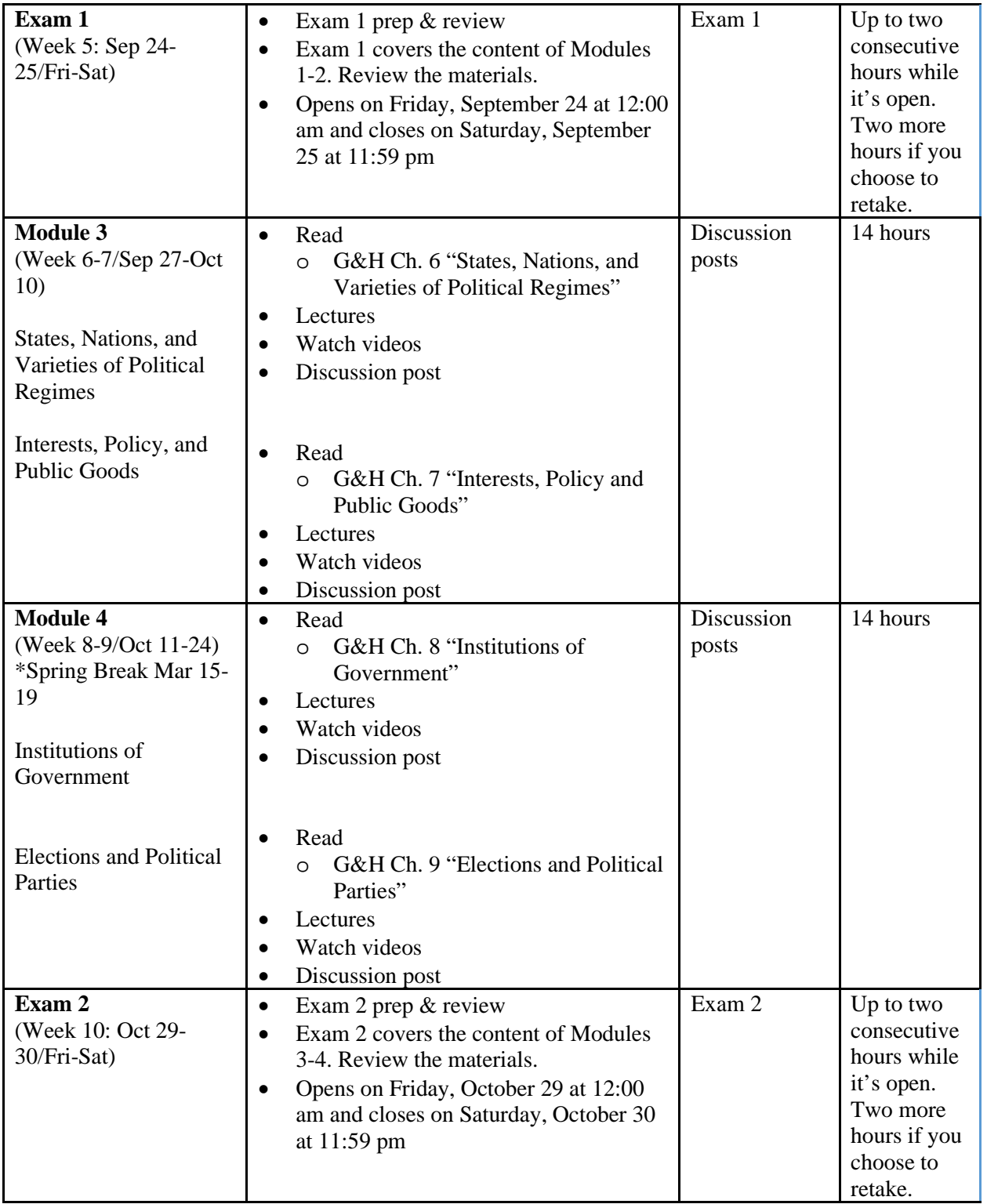

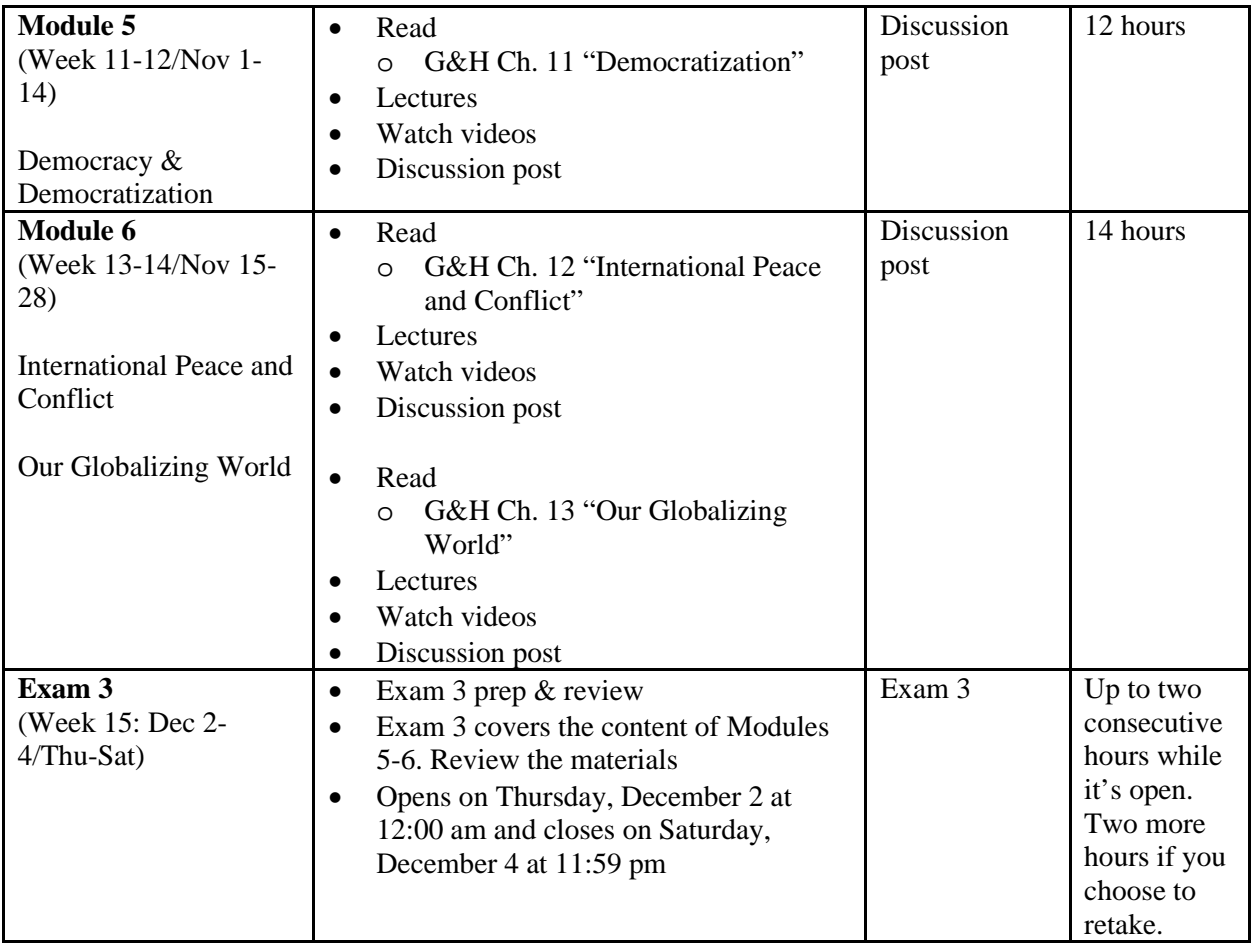